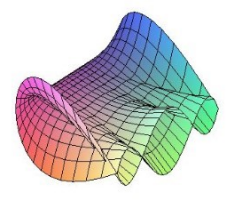

Cálculo Diferencial e Integral: um kit de sobrevivência "Software R"

Nome do autor: Franciele Aparecida Pelosi da Silva. Orientador: Rodrigo Martins.

# Moda

#### $\overline{Definic\aa o:}$

A moda é o valor de um conjunto de dados que aparece mais vezes, isto é, o valor ao qual esteja associada a maior frequência absoluta.

A moda pode ser classificada em:

- · Unimodal: quando existe apenas um valor repetido com maior frequência;
- · Bimodal: quando existem dois valores com a mesma maior frequência;
- · Trimodal: quando existem três valores com a mesma maior frequência;
- · Multimodal: quando mais de três valores se repetem com a mesma frequência.
- · Amodal: não possuir nenhum valor repetido.

## Moda no R:

Para facilitar, você pode copiar as áreas em azul e verde, colar no R e substituir as verdes pelas informações que você tem, como a função, o ponto, o intervalo etc.

• Para calcular a mediana devemos:

```
# Primeiramente, criar a função que calcula a moda:
moda \leq function(x) {
        modal \leq -unique(x)modal[which.max(tabulate(match(x, modal)))]
}
```
# Agora podemos rodar a função moda:

 $moda(x)$ 

#### Exemplo:

Encontre a moda das seguintes observações: 5,1,2,2,5,5,7,1,3,4,7,9 e 5.

Com o auxilio da linguagem R, obtemos:

 $x \leftarrow c(5, 1, 2, 2, 5, 5, 7, 1, 3, 4, 7, 9, 5)$ moda(x)

### Referências

[1] MORETTIN, Pedro Alberto; BUSSAB, WILTON OLIVEIRA. Estatística básica. Saraiva Educação SA, 2017.